## निदानात्मक परीक्षा

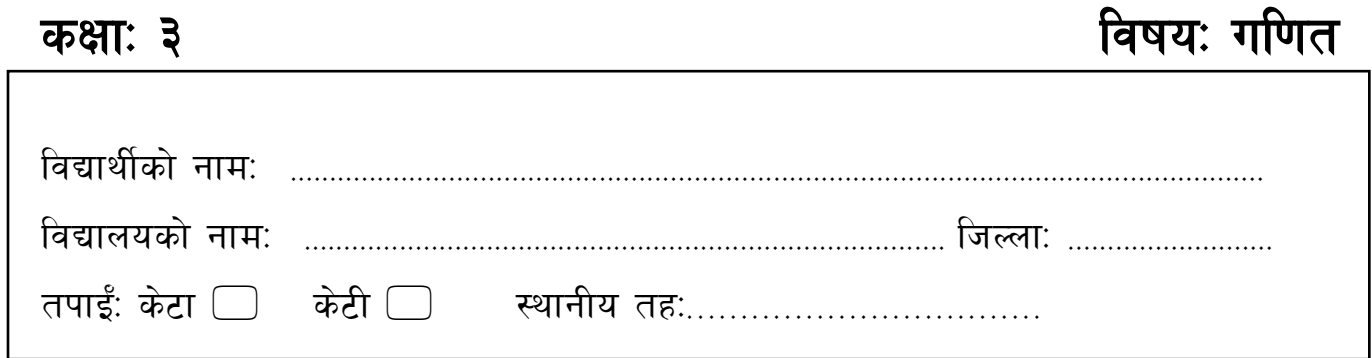

## तलका प्रश्नहरूको उत्तर दिनुहोस् $\,$  (Answer the following questions) :  $\,$

१. तलका चित्रलाई के भनिन्छ ? लेख्नुहोस् । What are the names of the pictures below? Write. [4] (विन्दु, सिधा रेखा, वक्र रेखा, त्रिभुज, चतुर्भुज, वृत्त) (point, straight line, curved line, triangle, quadrilateral, circle)

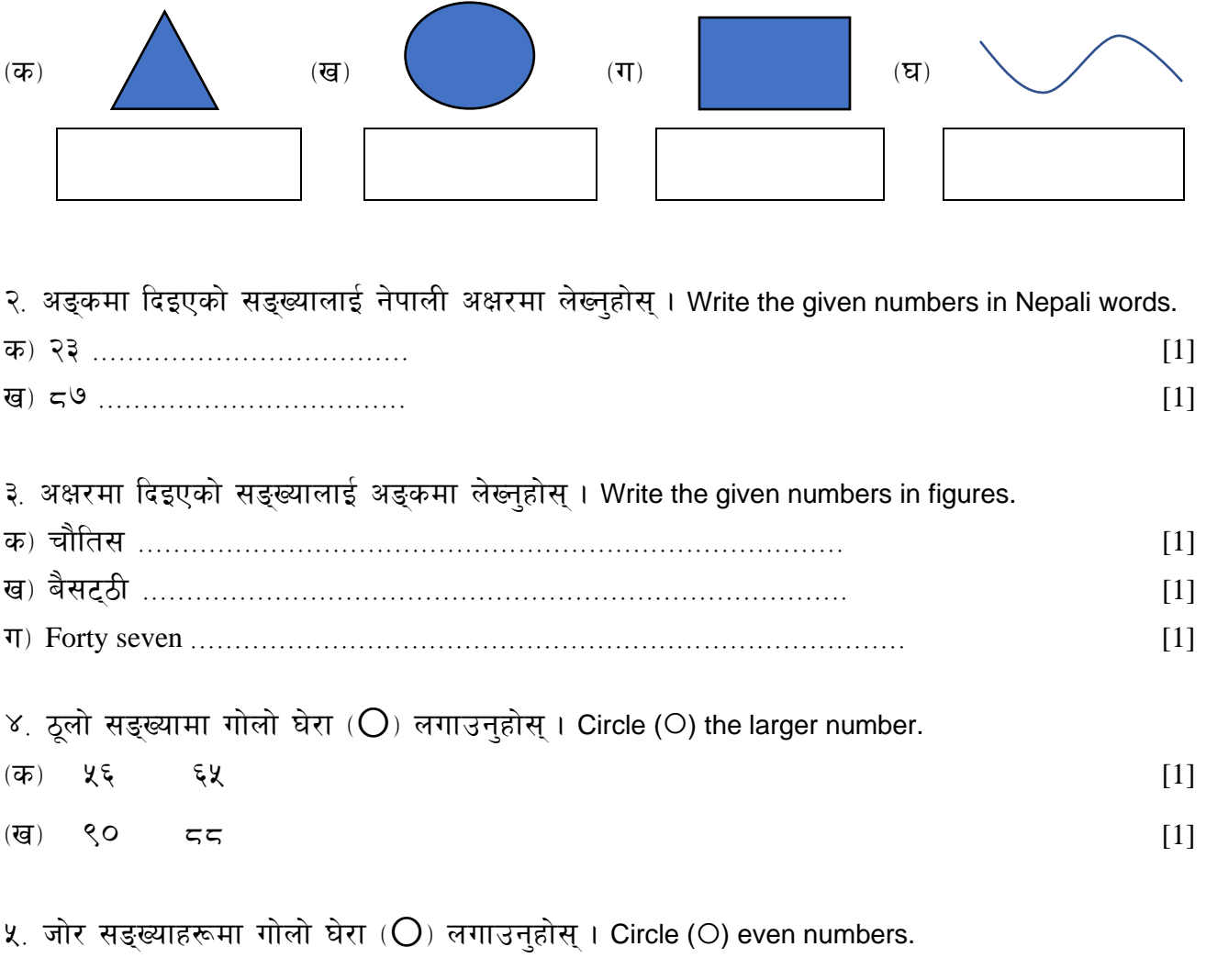

 $8$  &  $8$   $9x$   $8\%$   $59$   $95$   $11$ 

५) कन हिसावमा घटाउ गर्न् पर्छ ? ठिक चिन्ह (√) लगाउन्होस् । In which problems should subtraction be used? Mark with a tick mark  $(\checkmark)$ . [1]

(क) हरिले १० रुपैयाँ बुबाबाट र ५ रुपैयाँ आमाबाट लियो । अव उ सँग जम्मा कति रुपियाँ भयो । Hari take Rs 10 from his father and Rs 5 from his mother. Total how much rupees does Hari have now (ख) एउटा गाईका २ ओटा सिङ छन् भने १५ ओटा गाइका कतिओटा सिङ हुन्छन् ? If one cow has two horns, then how many horns do 15 cows have? (ग) रामसँग ३५ रुपियाँ थियो । १० रुपियाँ खर्च गऱ्यो । अव कति बाँकी छ ? Ram had Rs. 35 with him. He spent Rs 10. Now how many rupees does he have left? (घ) ५५ ओटा चक्लेट ३ जनालाई बराबर बाँडुदा एक जनाले कति ओटा चक्लेट पाउँछन् ? If 55 chocolates were distributed equally among 3 people, how many chocolates does everyone get?

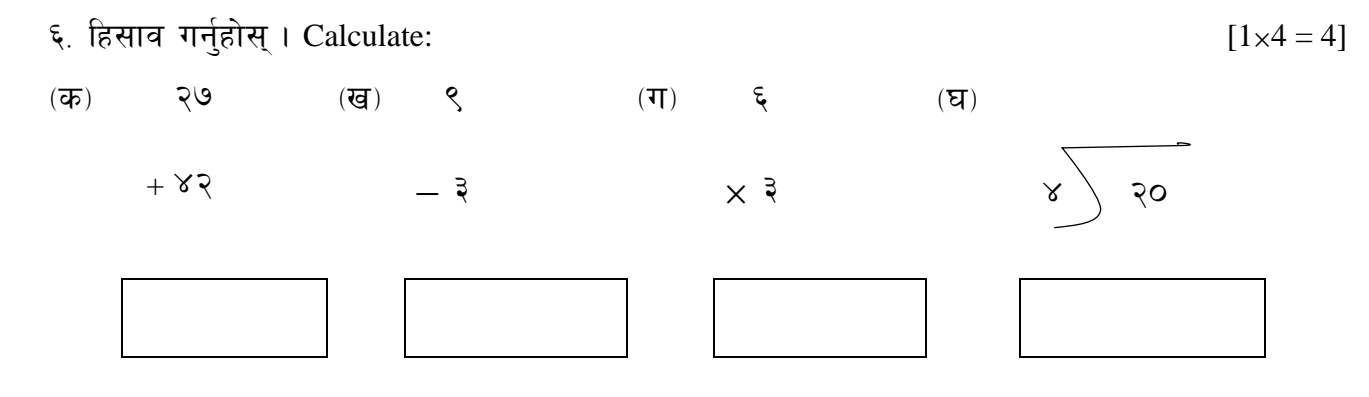

७. चित्रग्राफ हेरी उत्तर दिनुहोस् । Examine the pictograph and answer

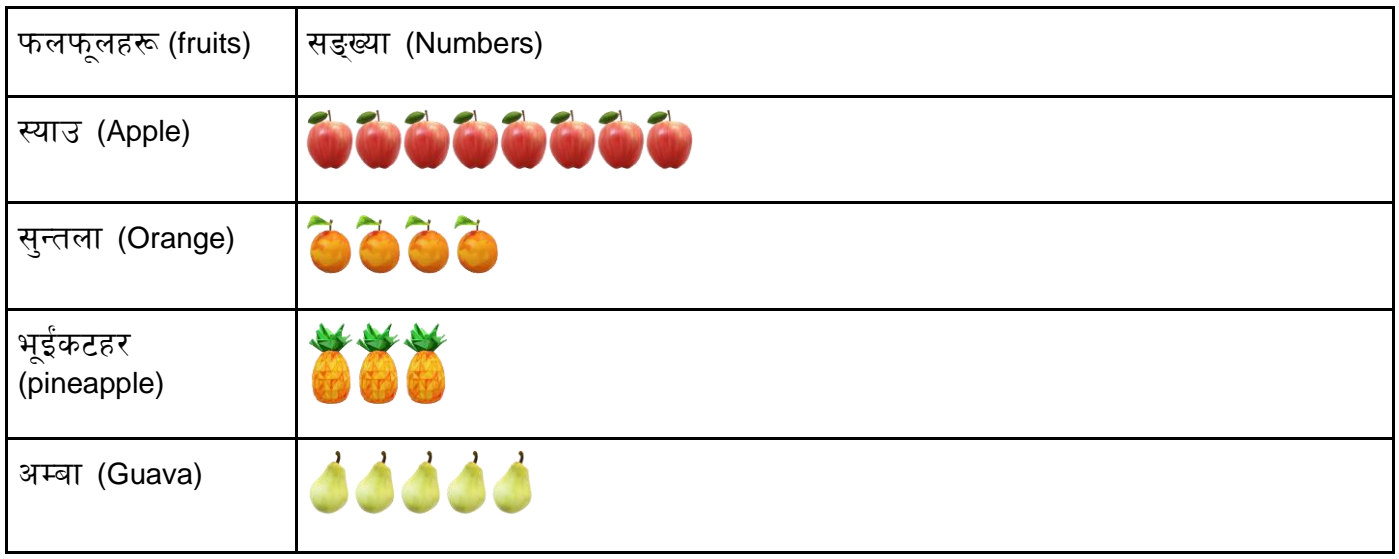

-s\_ :ofpsf] ;ª\Vof (Total number of apple?) =========== [1]